### February 2008 SPAUG News

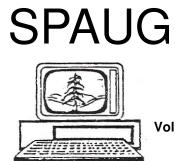

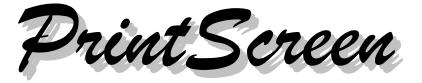

Post Office Box 20161, Stanford, CA 94309-0161 Vol. XXVI No. 2 - Newsletter of the Stanford/Palo Alto Users Group for PC A Non-Profit / Educational Organization - http://www.pa-spaug.org

## Notes from the Prez by Jim Dinkey

If you were to put [ FREE ANTIVIRUS SCANS ] into Google<sup>TM</sup>, you would be led to a wondrous world of **sites that will purport to scan and remove viruses from your computer.** 

To some extent that is all true, except not all software is perfect.

If you pick up a virus, it is quite possible that the antivirus program that you have on your computer will not find and eradicate the virus—it allowed it onto the computer in the first place, didn't it?

So now what do you do?

Below are a series of URLs and Google parameters that will get to additional standalone scanners that are: free, not guaranteed, slow, and good only for the time that it is running. They all run from memory only, so they are not affected by viruses already on your computer. It is important to realize that malware is coming out at such a rate that the antivirus companies cannot keep up with the flood. What also has changed is that the Zero Day problem is getting worse, e.g., that the malware must be caught within the first few hours and the download of the current status of the anti virus patterns are to be completed within a few hours. Quite a task.

No wonder none of the antivirus programs catches the whole onslaught.

# So what do you do when you suspect (or know) there is a virus? Where do you turn?

The series of locations following is just a smattering of the total capabilities out on the net.

It is not unusual to know that you have a problem and to just run scanner after scanner until the message comes back to you that the scanner has removed some malware. That it is THE ONE that you are attempting to eradicate can only be determined by testing.

(Continued on page 2)

General Meeting @ American Legion Post—Wed. February 13 @ 7:15 PM 347 First Street, Los Altos (directions on page 3)

**Optional Dinner at Ristorante Bella Vita, 376 First Street Los Altos Diagonally across from American Legion Hall, 5:45 pm (see page 3)** 

### (Continued from page 1)

If I can, I don't even try to test for a virus if I have any concept when I picked up the virus. In that case I use ERUNT/ERDNT to wipe the virus out of the registry or do an Acronis restore to a known good time. That is why I have about 20 backups over a year to choose from all lined up on an extra 160 GB drive mounted right in the computer case. Every Friday I take a full backup. This is not bragging, it is reality and laziness because I don't want to spend the time reinstall everything.

So here are some scanners to try. Try them now so you can learn the programs when you are not under pressure to fix something. Chances are at least one of them will find some problems. Most of them require INTERNET EXPLORER.

• Symantec anti-Malware and Antivirus—requires IE (not Firefox).

http://tinyurl.com/do09

Google-search: Symantec Security Check

• The following (Kaspersky) can be installed IN ADDITION TO any present, resident competitor's anti-virus. Go ahead and install the download and test to see if the original antivirus has been effective.

## Kaspersky Antivirus Scanner:

http://www.kaspersky.com/ remoteviruschk.html

Google-search: kaspersky free virus scan

## Panda Active Scan:

http://www.pandasoftware.com/ activescan/com/

Google-search: Panda Active Scan

## Windows Security:

http://www.windowsecurity.com/ trojanscan/

Google-search: WindowSecurity.com

## Eset NOD32 AntiVirus:

http://www.eset.com/onlinescan/ Google-search: NOD32 antivirus scanner

• And **don't forget my favorite**, which isn't really in the same league as the above, but it does seem to fix more problems in the registry than any of the others.

# Google-search: Windows Live Safety Scanner

## 9 January 2008 General Meeting Notes by Stan Hutchings edited for publication here

## Administrivia & CrossTalk/Random Access

The meeting was recorded, and a "podcast" has been posted to the website. You can download the MP3 file and listen from your computer, or transfer it to an iPod or other audio player. It's about 22 MB.

## **Presentation**

The presentation was recorded, and a "podcast" has been posted to the website. You can download the MP3 file and listen from your computer, or transfer it to an iPod or other audio player. It's about 62 MB.

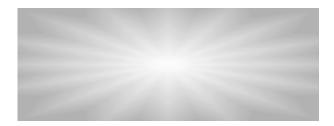

# Meeting Day: Wednesday, February 13

## **General Meeting**

American Legion Post 347 First Street, Los Altos

Meeting time is 7:15 pm

The American Legion Post is in downtown Los Altos, on the North (bay) side of First Street, between San Antonio and Main Street. It's directly across First Street from Draeger's Market.

The American Legion Post does not have its own parking lot. All off-street parking close to the hall is private, and only for use by customers or tenants of the respective properties. The closest public parking is on the street and in the public lot West of the hall, behind the Main Street businesses. Consider carrying a flashlight, it's dark in downtown LA after our meeting.

Our meeting place is the back room of the AL Post, directly accessible via a door on the West side of the building.

# **Diane Jennings** Director, Palo Alto Library

**Speaking about:** "Library 2.0" and What's in store for the PA Library

## **Typical Meeting Agenda**

- 7:15 "Boot up"
- 7:30 Announcements.
- 7:35 Guests introduction.
- 7:40 Random Access (Crosstalk)

Note the **location** for this month's dinner.

- 7:50 Break
- 8:00 SPEAKER
- 9:15 SIG Reports
- 9:20 Raffle
- 9:30 Adjourn

## Optional pre-meeting no-host dinner

Join us for dinner before our General Meeting at —

# Ristorante Bella Vita

376 First Street Los Altos; (650) 917-0300

*directions:* http://ristorantebellavita.com/Location.html *dinner menu:* http://ristorantebellavita.com/dinner.htm *reviews:* http://tinyurl.com/yrlg3z

## Dinner time is 5:45 pm

## 16 January 2008 Planning Meeting Notes by Stan Hutchings edited for publication here

- The meeting was held at Bev Altman's house; attendees: Jim Dinkey, John Sleeman, Bev Altman, John Buck, Stan Hutchings, Nat Landes, Maury Green. We thank Beverley for the use of her lovely home.
- Status of **New CD**—It's time to start thinking about a new CD, Jim Dinkey will check if Bill Worthington will continue as SIG leader?
- Review of **finances**—Nat Landes Do we need to file with the state regarding our non-profit status? Arlan Kertz did some extra work last year, after some material was returned for more information, and may have paid \$20 out of his own pocket. Nat will reimburse Arlan the \$20 he spent, and will check with Arlan to find out what money is due this year.
- Membership—Bev Altman—we have 128 current members.
- Review meeting speakers and topic vs. attendance—It was good to have a better sound system. There was some reverb, and the treble seemed weak, hard to hear the sibilants. Now we have a head-mounted microphone, so our next meeting should have even better sound.
- Could we acquire 2 small **speakers for the rear of the room**? Yes, if we can eliminate feedback, that's certainly possible. We'll need an IR link, or a wire up above the room to connect the speakers with the main amplifier; we can't have loose wires on the floor.

- John Buck observed it was **difficult to read the presentation material from the back of the room**. Perhaps a different browser that has a good zoom feature would be good, or request the presenter to use as large a font as possible.
- *PrintScreen*—John Buck—publication is waiting for the information on the speakers, especially the February meeting.

Susan Mueller may need help with a backup for the **addresses**, an external disk and Acronis backup software, or else have the address list on a server (e.g. the SPAUG website or a Google<sup>TM</sup> document) that Susan can download, which would be the most up-to-update version that Bev maintains, every month before she prints the labels.

- Mail—John Sleeman there was one returned letter in the box.
- WebSIG / MultiMedia SIG activities and schedules
  - next Tuesday (Jan 22) 7:30 at Stan's.
  - The future SIG meeting will be taken over by some volunteers from SVCS who Maury Green knows, and he will invite them to participate.
  - Maury will also talk to Red Calub to coordinate a date and time for the Multimedia SIG to meet at Micro Center, starting in February if possible. The meeting can change from Tuesday, if scheduling so requires, perhaps the first or fourth Wednesday if that does not conflict with SVCS meetings. Maury will try to put an-

*Continued on page 5)*

## (Continued from page 4)

nouncements in the SVCS newsletter asking for a replacement(s) moderator/leader for when Stan is gone.

- **DISIG & WebSIG**—Maury will work with John Sleeman to design a new updated SPAUG site. Maury has posted the information for the DISIG and WebSIG meetings at Micro Center; there are links from the SPAUG main page.
- **Publicity**—Jim Dinkey talked to Jay Thorwaldson to try to get our meeting information published in the *PA Weekly*. A discussion is ongoing. Our November 2007 program is still in the January and February Palo Alto Online website community calendar. Any suggestions for new announcement possibilities should be sent to Walter, Heyman, with a copy to Jim.
- Clinic activities and changes—the Saturday Clinic is offered by pre-arranged appointment only. There will be three people attending this coming Saturday.
- Other individual reports and suggestions—John Sleeman will take over the club laptop to take notes and recordings of the General Meeting and planning meeting. He was asked to be sure to bring the laptop to every General Meeting, since it is a critical backup, and can be used to record the meeting for the podcast.
- Other items that came before the Committee—
  - Many of the *PrintScreen* newsletters from previous years were scanned by John Sleeman, who will eventually make them available online. There is

now a separate JPEG file for each page of the Newsletter; John would like to compile them into a single PDF file.

- The new website will support a blog function for Hank Skawinski, and other officers of SPAUG and SVCS. John Sleeman and Maury Green would implement and support the operation.
- **DISIG** will feature a talk by Kevin Lynn on the **CES**; maybe we could get him to speak at a SPAUG meeting.
- John Buck will try to get Gary Sasaki as speaker on CES for our July 2008 General Meeting. He'll try to get a commitment for the noon CompuSIR meeting, too, if possible.
- Jim Dinkey has a **printed archive of the Prez letters** he's written over the years. He's using it to answer questions by referring the questioner to the appropriate Prez letter.
- Future speakers. Dinner location for all is Ristorante Bella Vita *NOTE: Speaker, topic, or dinner location is subject to change* 
  - 13 February 08—Diane Jennings, Director of the Palo Alto Library, will bring us up to date on "Library 2.0" and what's in store for the Palo Alto Library.
  - **12 March 08**—SPAUG member Bob Mitchell will talk about video editing.
  - **9 April 08**—Hany Farid, of Dartmouth College, on Digital Image Forensics.

(Continued on page 6)

(Continued from page 5)

• **14 May 08**—Andy Marken will talk about current toys.

## Thinking about a new mouse? by Stan Hutchings

I have a **cordless mouse** on my laptop for the same reason you might want one—I got tired of fighting the cord, and didn't like the touch-pad for mouse-intensive work.

I got a good deal on a Microsoft Wireless Optical Mouse Blue, so that's what I have. The main gripe I have with it is the **batteries** are very difficult to change, but otherwise I'm happy with it.

The **optical mouse** works on virtually any surface (even my pants, if I don't have anything else), and doesn't get dirty like the ball mouse. Its transmitter plugs into a USB port; so you may need a USB hub if all your ports are full. If you don't have a USB port, be sure to get a model that will use your current mouse port. Many come with a different connector for the PS2 style mouse output.

I recommend you go to Micro Center and look for a sale; then try the various mice for how they fit you hand. Everyone has different expectations, and different ideas about comfort. You could Google-search some terms to read reviews about mice, such as [ wireless mouse review ]. CNet can give you a lot of information and specs < http://google-cnet. com.com/4566-3148\_7-0.html >, and if you see one you like, there is a link to buy it. Logitech and Microsoft are usually wellregarded. • **11 June 08**—Red Calub, General Manager of Micro Center in Santa Clara.

I use **rechargeable batteries;** you can get a set and recharger at Micro Center while you're there, if you don't have any now. Or get a few extra batteries if you already have a recharger. Some mice come with CDs, some you just plug-and-play. **Be sure to follow any setup instructions for best results.** 

After you install it, you'll want to go to the Settings | Control Panel | Mouse and adjust it to your liking.

Good luck!

## Sudoku Puzzle Generated using Sudoku Assistant, available at: www.stokepoges.plus.com

|   | 4 |   |   | 1 |   |   | 6 |   |
|---|---|---|---|---|---|---|---|---|
| 8 |   | 5 |   |   |   | 2 |   |   |
|   |   |   | 5 | 3 |   |   | 8 |   |
|   |   |   |   |   |   |   |   | 2 |
| 6 |   | 2 |   | 7 |   | 9 |   | 3 |
| 9 |   |   |   |   |   |   |   |   |
|   | 6 |   |   | 8 | 1 |   |   |   |
|   |   | 9 |   |   |   | 6 |   | 8 |
|   | 8 |   |   | 2 |   |   | 4 |   |

#### SPAUG CALENDAR Always subject to change; verify event with host or Jim Dinkey Tue Sun Mon Wed Thu Fri Sat 30 **2**—Clinic, by 29 appointment only Superbowl 5 9—NO Clinic 6 Sunday 12 13 14 **16**—Clinic, by 5:45 pm Dinner (Optional), appointment only Ristorante Bella Vita, 376 First St, LA Valentine's 7:30 pm General Meeting Amer. Legion Post, 347 First St, LA Day **Spkr:** Diane Jennings President's 19 20 23—Clinic, by 7:30 pm Planning Meeting, appointment only Day Bev Altman's 27 26 **1**—Clinic, by

## February 2008 SPAUG News

## Saturday Clinic

appointment only

Clinics usually are held when needed. Call Jim Dinkey to make a reservation. Contact Jim at jimdinkey@jimdinkey.com or 650-493-9307 for an appointment.

SPAUG's SIGS

7:30 pm MultiMedia

SIG, Site TBA

| Name                   | Description                        | Usual Date, Time                                       | Location                                                | Coordinator       | e-mail                      |
|------------------------|------------------------------------|--------------------------------------------------------|---------------------------------------------------------|-------------------|-----------------------------|
| Multi-<br>media<br>SIG | Multimedia<br>and Web<br>Page work | Tuesday follow-<br>ing planning<br>meeting,<br>7:30 pm | Stan Hutchings' Home,<br>near Page Mill and Alma,<br>PA | Stan<br>Hutchings | stan.hutchings<br>@LMCO.com |

## **Planning Meeting**

Planning meetings are usually held on the **third Wednesday** of each month at Beverly Altman's home at 7:30 pm. All members are welcome and encouraged to attend. **Please phone Jim Dinkey or Bev Altman to confirm venue.** 

Next meeting: Wednesday, February 20, 2008 at 7:30 pm, at Bev Altman's home.

## SPAUG PO Box 20161 STANFORD CA 94309-0161

February 2008

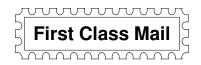

# General Meeting—Wed. February 13, 7:15 PM

Amer. Legion Post, 347 First St., Downtown Los Altos, across from Draeger's (betw. San Antonio and Main)

## Contacts

*Jim Dinkey* **jimdinkey@jimdinkey.com** President (650) 493-9307

John Sleeman sleemanjc@copperhouse.net Vice President (650) 326-5603

Maury Green mauryg3@comcast.net Recording Secretary (650) 493-5914 Nat Landes natlandes@aol.com Treasurer (650) 851-2292

Beverly Altman bevaltman@aol.com Membership (650) 329-8252

Stan Hutchings stan.hutchings@LMCO.com co-WebMaster (650) 325-1359

John Sleeman sleemanjc@copperhouse.net co-WebMaster (650) 326-5603 Walter Heyman heymanw@comcast.net Publicity

Susan Mueller susan\_mueller@yahoo.com Newsletter Publisher (650) 691-9802

John Buck jbuck1467@mindspring.com Newsletter Editor (650) 961-8859

### Listserver

## spaug-list@svpal.org

Any member on the spaug-list can send messages to all other members on the list automatically by sending e-mail to this address. This list is intended for announcements of interest to all SPAUG members. Please avoid excessive or trivial announcements, since some members are paying for connect time. Additions or corrections can be sent to: info@pa-spaug.org

## The SPAUG Web Page is available at http://www.pa-spaug.org

## hosted by

www. svpal.org/

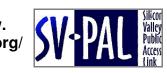

Let someone else know about SPAUG—Please post or share this flyer

# **PC USER GROUP Meeting**

# WEDNESDAY

# **Feb 13** 7:15 PM

# American Legion Post, 347 First Street, Los Altos Hosted by: SPAUG (Stanford Palo Alto Users Group for PC)

# Topic : "Library 2.0" and What's in store for the Palo Alto Library

Speaker: Diane Jennings, Director of the Palo Alto Library, < http://tinyurl.com/2oc5hn >

Some related items—

## Soundprint Radio: Who needs libraries?

As more and more information is available on-line, as Amazon rolls out new software that allows anyone to find any passage in any book, an important question becomes: Who needs libraries anymore? < http://tinyurl.com/2llbm6 >

## Mountain View Public Library Library to close a month for renovations

The Mountain View Public Library will close its doors on Feb. 3 in order to update technology and renovate some of its equipment, service and layout. The renovations are expected to be completed within the month, and the library will reopen March 2.

MV Voice < http://tinyurl.com/2rkp54 >

Library: < http://tinyurl.com/3asu2a >, Remodel info:< http://tinyurl.com/37zg8v >

You are invited to join us for an optional no-host dinner before our meeting, at **5:45 pm**, at

Ristorante Bella Vita, 376 First Street Los Altos, diagonally across from AL Post

Upcoming meetings: **2/13,** 3/12, 4/9, 5/14, 6/11, 7/9, 8/13, 9/10, 10/8, 11/12, 12/10

SPAUG — Stanford Palo Alto Users Group for PC Due PO Box 20161, STANFORD CA 94309-0161 http://www.pa-spaug.org Jim Dinkey, President, 650-493-9307 jimdinkey@jimdinkey.com

Dues: \$35 for 12 months

# STANFORD PALO ALTO USER GROUP FOR PC (SPAUG)

## MEMBERSHIP FORM

| To become a member of SPAUG—                                                                                                    |                                                  |           |
|----------------------------------------------------------------------------------------------------|--------------------------------------------------|-----------|
| <ol> <li>Provide the information requested on this form.</li> <li>Send this form and a check for \$35.00, payable to SPAUG, to the address on the right:</li> </ol> | SPAUG<br>PO BOX 20161<br>Stanford, CA 94309-0161 |           |
| Date://                                                                                                    |                                                  |           |
| Your Name Last, Fit                                                                                                    | rst                                              | _         |
| Your mailing address:                                                                                                    |                                                  | _         |
|                                                                                                    | ty, State, ZIP                                   | _         |
| e-mail:                                                                                                    |                                                  | _         |
| Phone:(Area Code) Number                                                                                                    | Fax:(Area Cod                                    | e) Number |
| Areas of expertise you would be willing to share wit                                                                                                    | h SPAUG:                                         |           |
| Areas of special interest:                                                                                                    |                                                  |           |
|                                                                                                    |                                                  |           |
| What are you hoping to find in SPAUG?                                                                                                    |                                                  |           |
| How did you learn about SPAUG?                                                                                                    |                                                  |           |
| Your Occupation:                                                                                                    |                                                  |           |
| Bring a printout of our online Membership informat<br>to a meeting, and you can join SPAUG for \$30 for your firs                                                   |                                                  |           |